# Создание 3D анимации

Выполнили ст.гр. КТбо3-7: Курейчик Л.В. Шутов Ф.И.

### Blender

• Blender — свободный, профессиональный пакет для создания трёхмерной компьютерной графики, включающий в себя средства моделирования, анимации, рендеринга, постобработки и монтажа видео со звуком, компоновки с помощью «узлов» (Node Compositing), а также для создания интерактивных игр. В настоящее время пользуется наибольшей популярностью среди бесплатных 3D редакторов в связи с его быстрым и стабильным развитием, которому способствует профессиональная команда разработчиков.

• Достоинства:

- бесплатность;
- открытость кода;
- постоянное развитие;
- небольшой размер установщика;
- возможность создания игр;
- кроссплатформенность;

• настройка фона;

• монтаж видео;

• Недостатки:

- большое количество модификаторов;
- возможность создания анимации;

• отсутствие документации в базовой поставке, но её можно найти на сайте программы;

#### Для начала создания анимации нужно запустить Blender

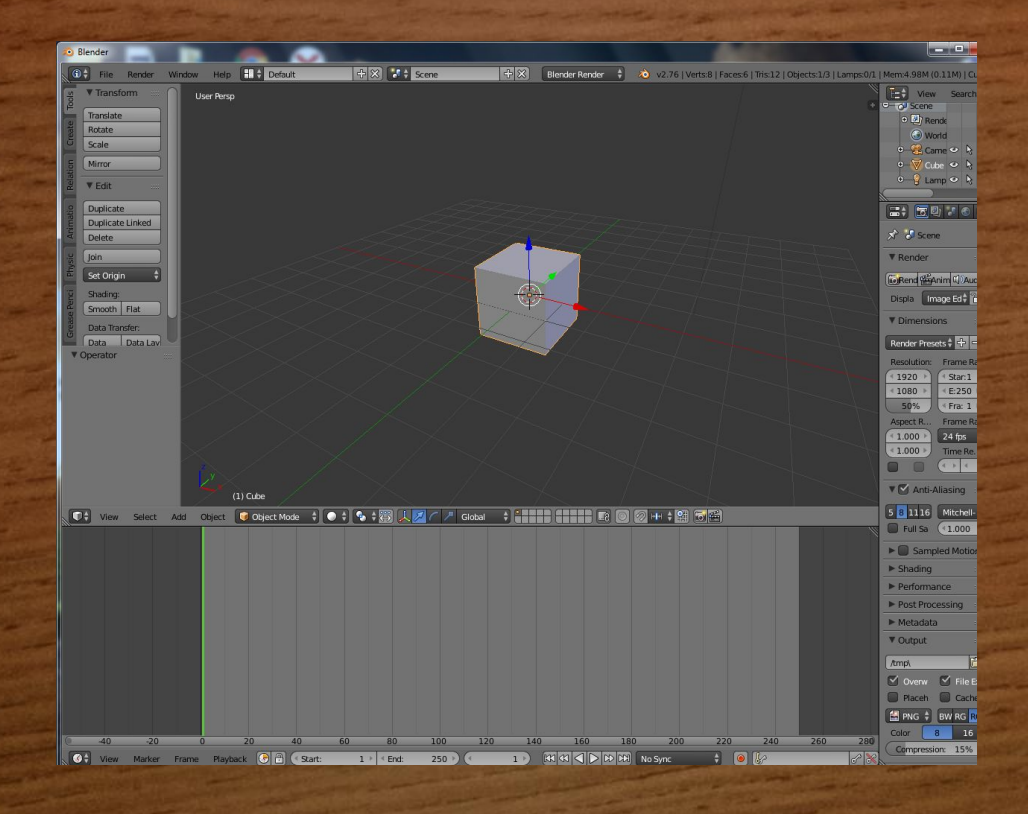

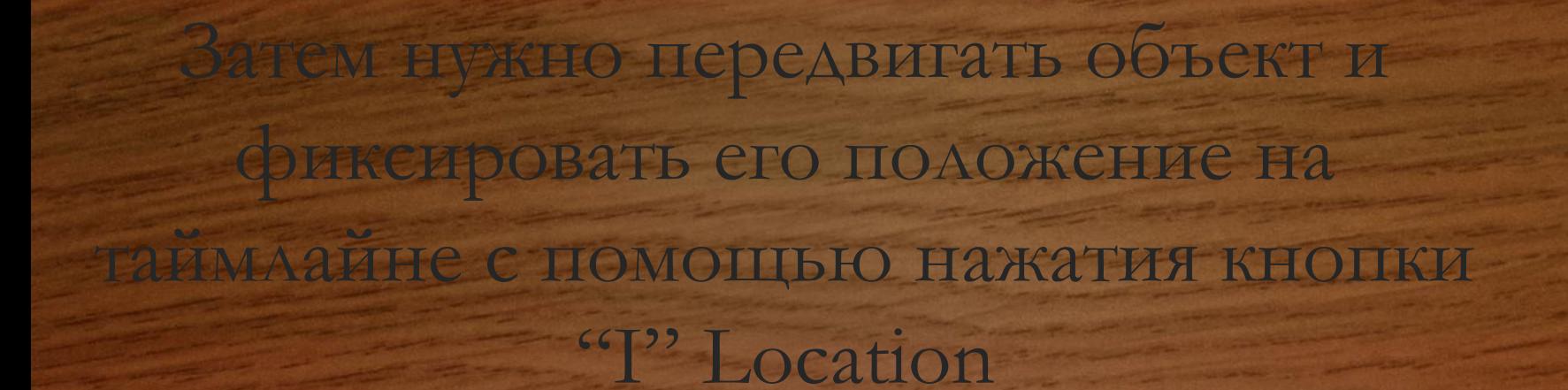

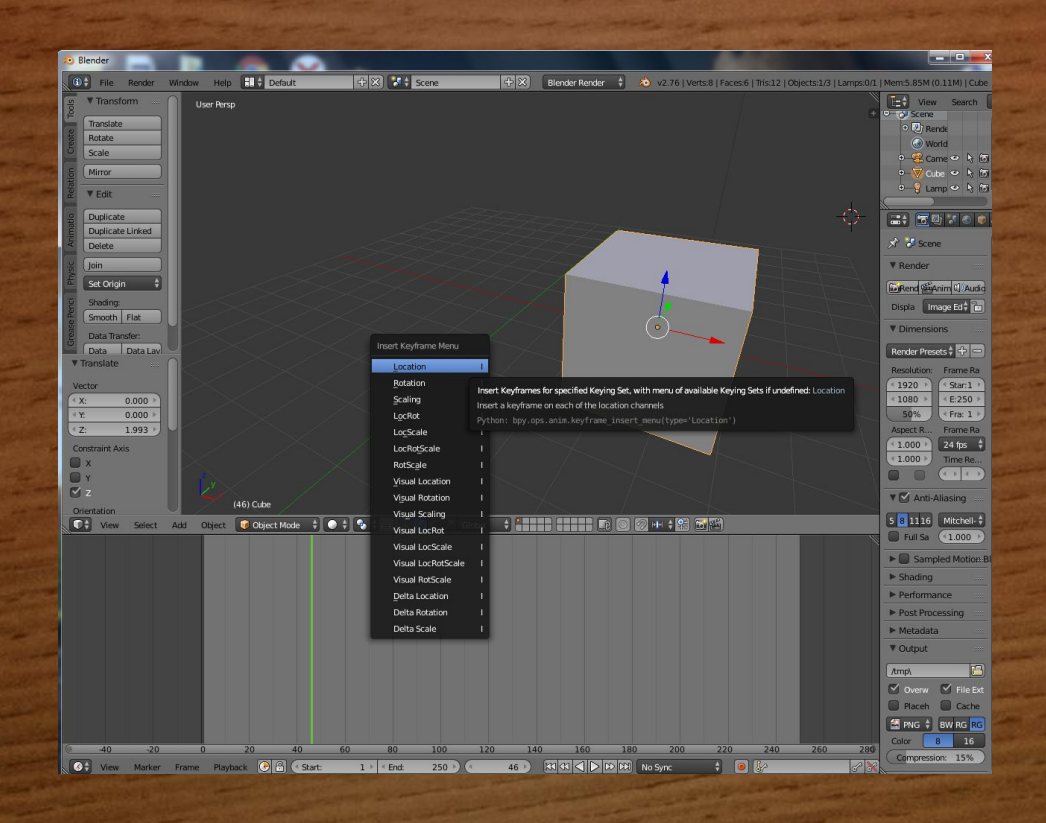

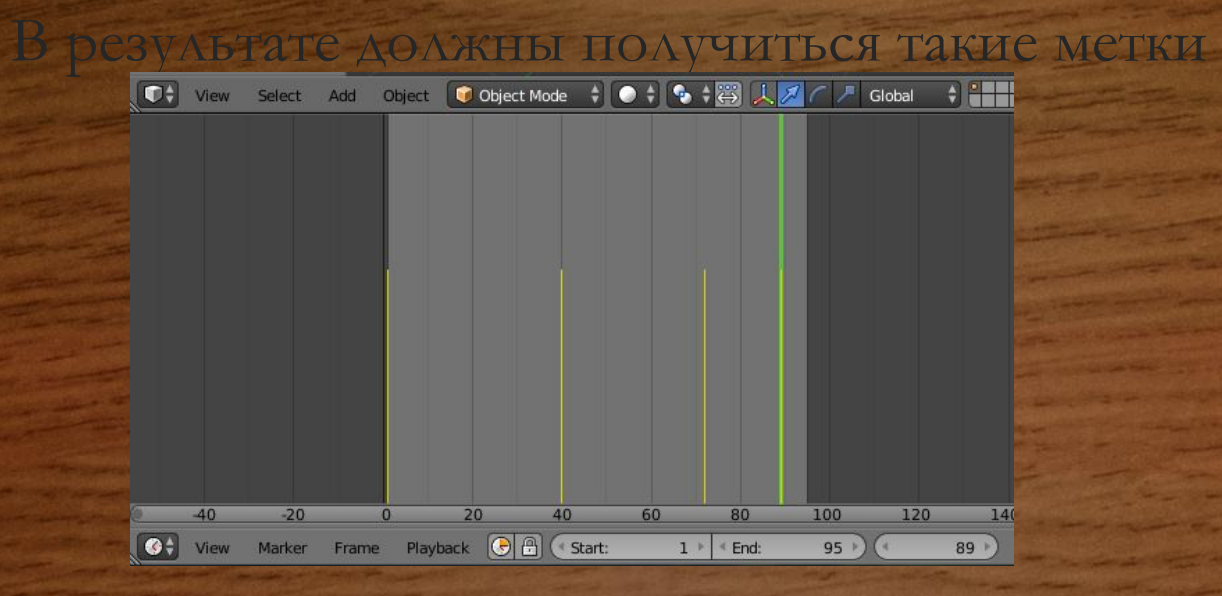

#### Далее нужно нажать Render Render Animation

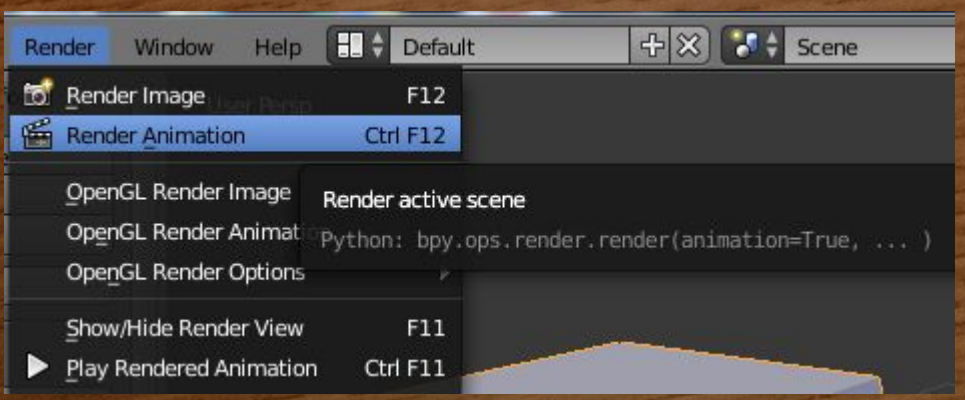

## По завершению этого процесса анимация будет сохранена

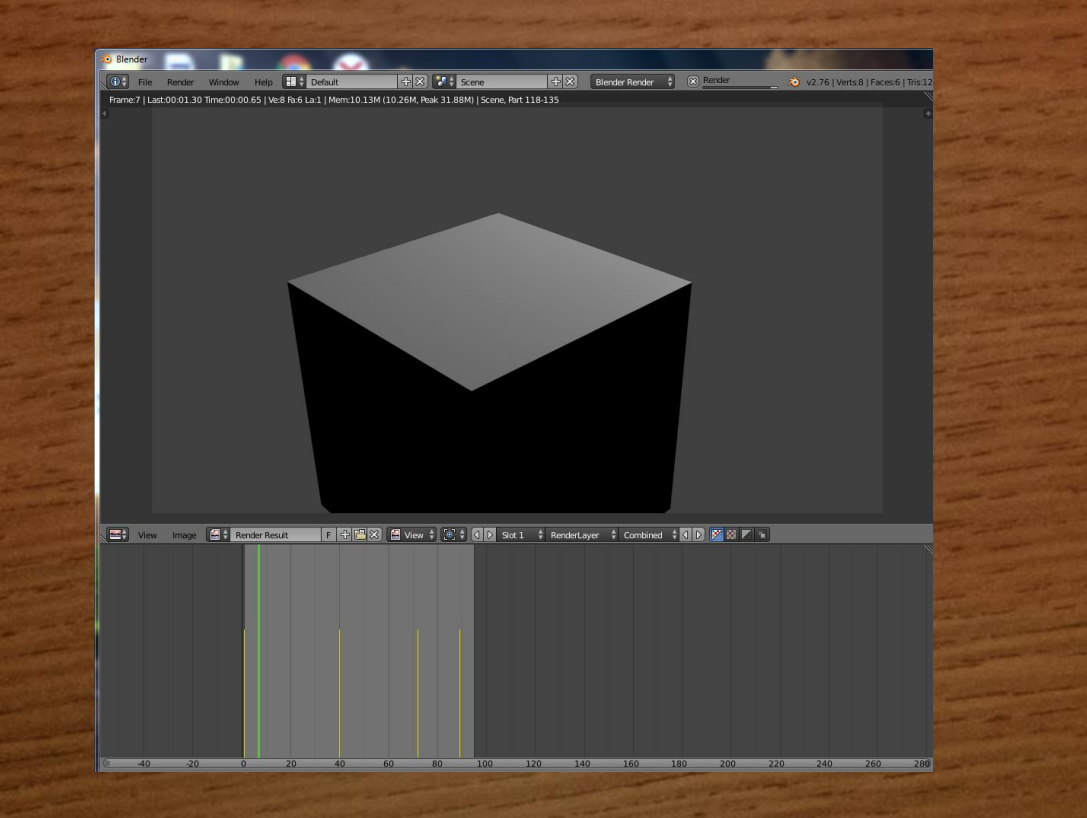

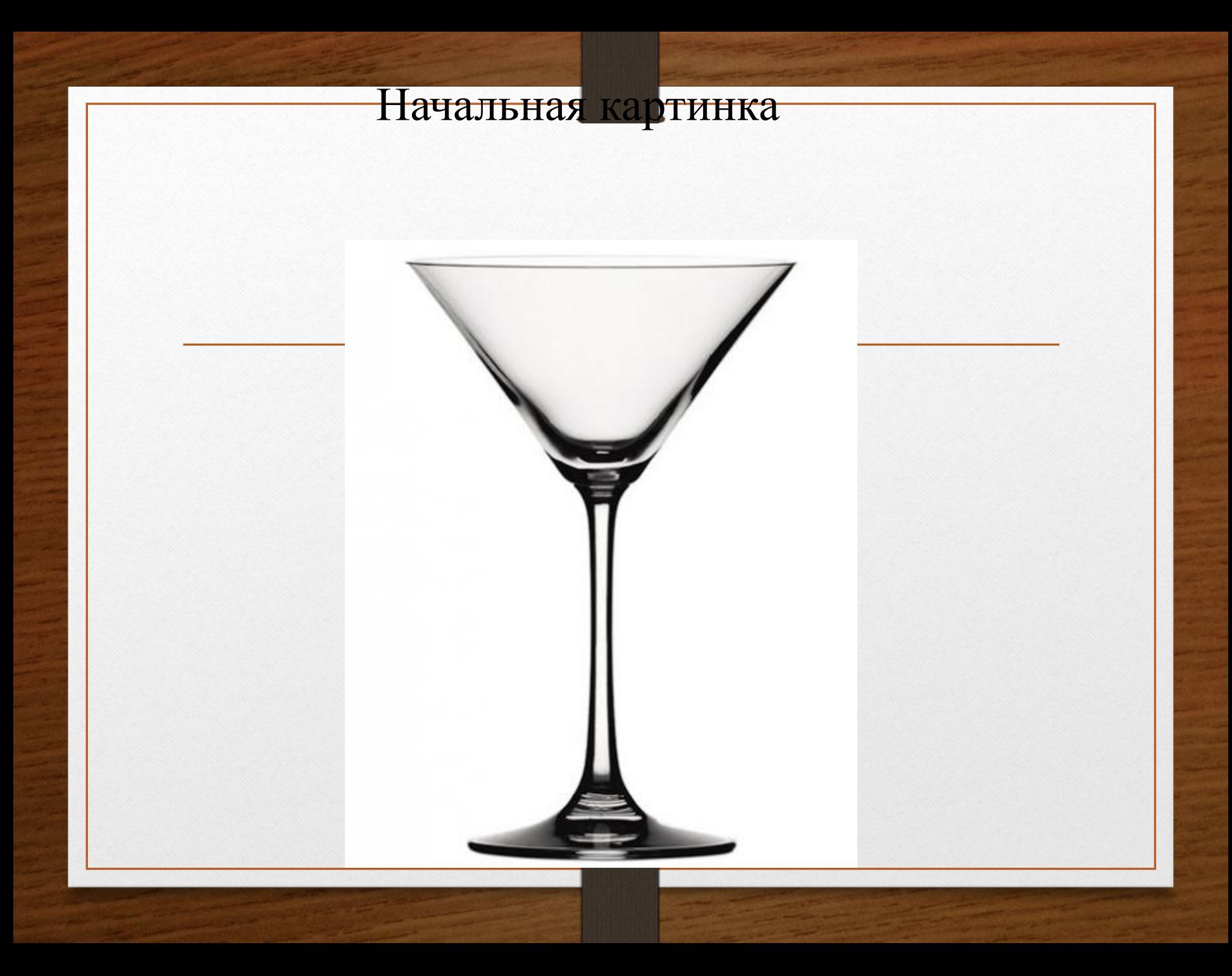

Экструдирование

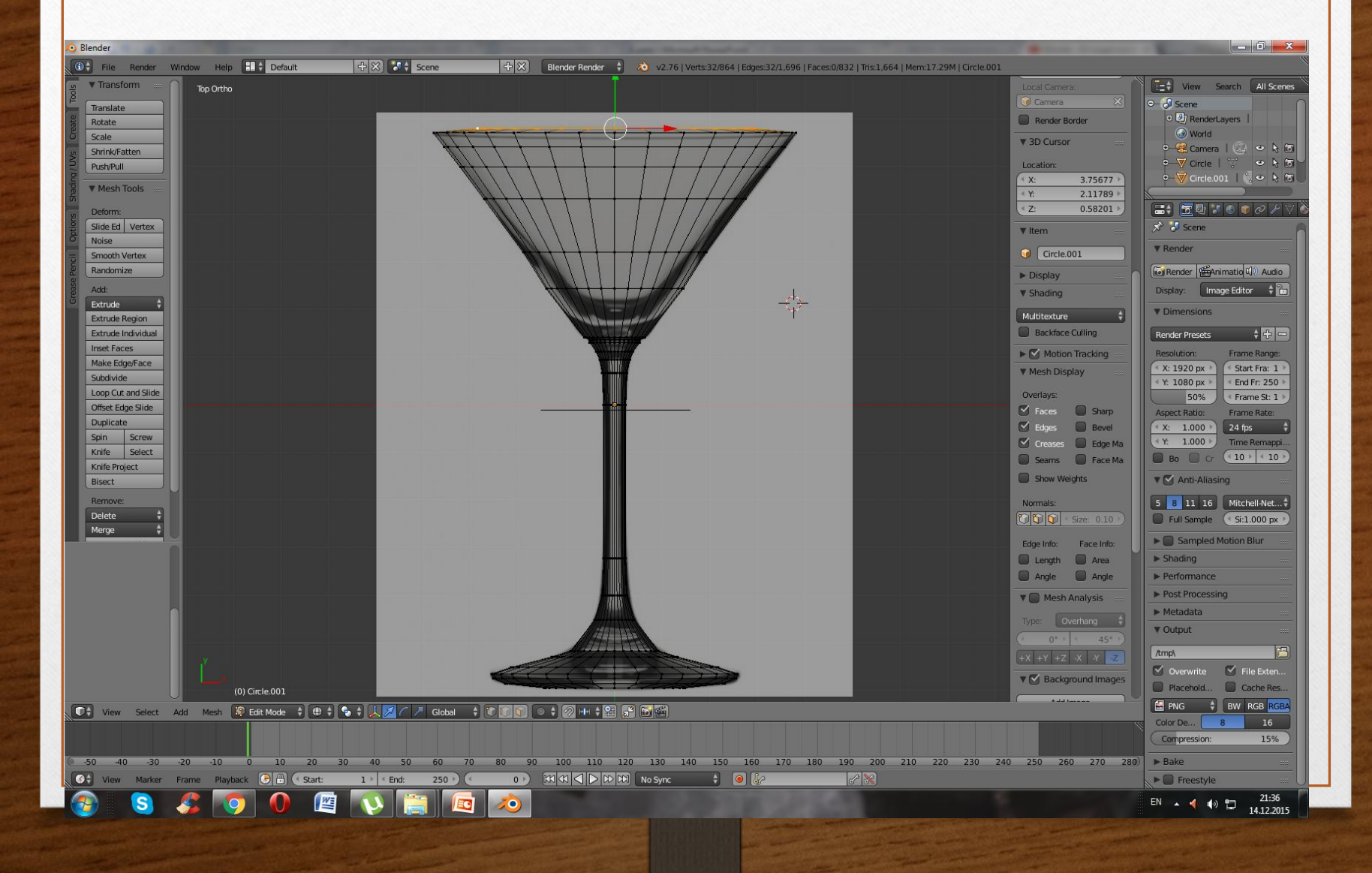

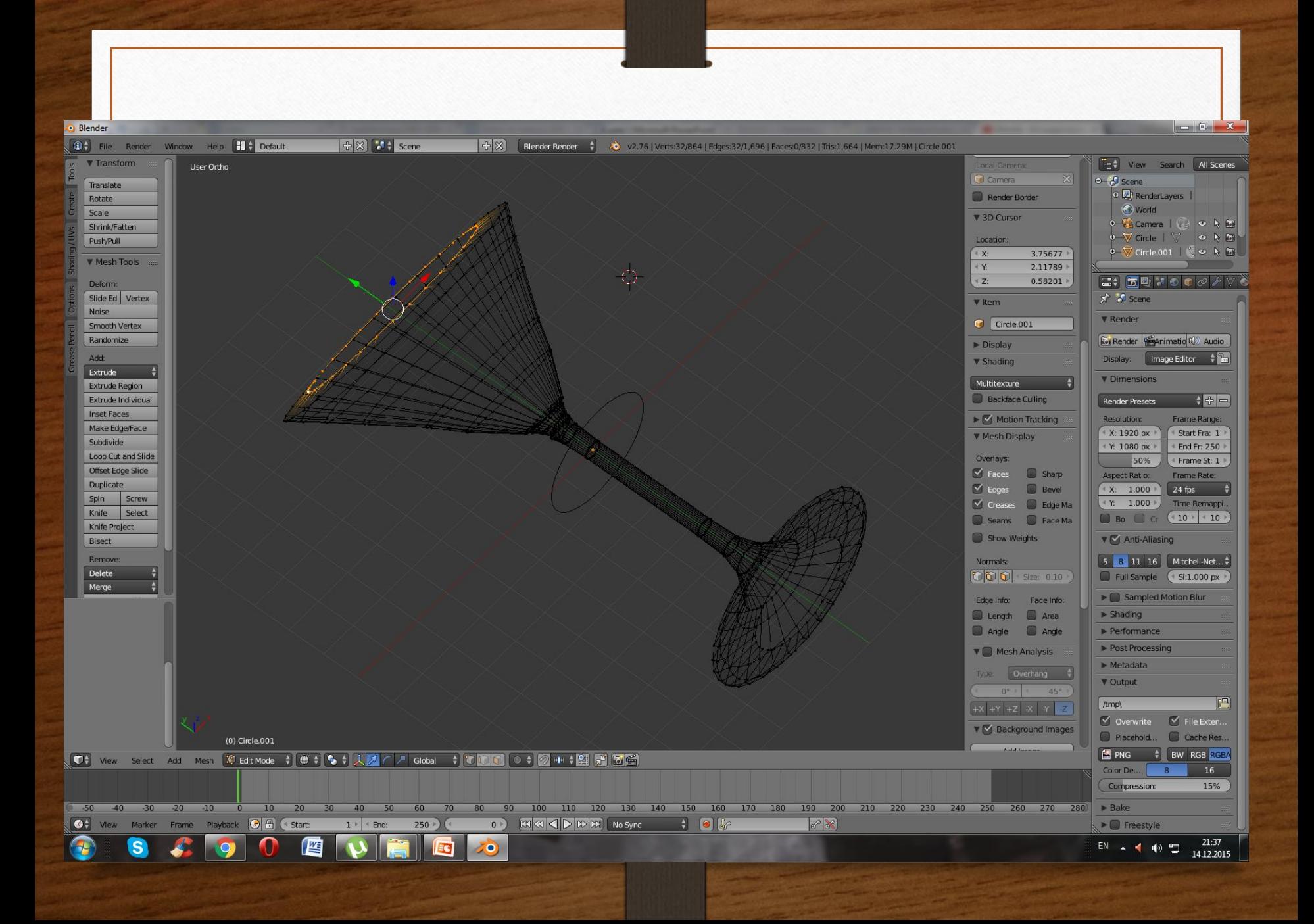